$$
\sum \phi \circ \psi \circ \phi \circ \phi
$$
\n
$$
\sum_{n=1}^{\infty} \frac{1}{n} \sum_{k=1}^{n} \frac{1}{k^{2}k}
$$
\n
$$
\sum_{n=1}^{\infty} \frac{1}{k^{2}k}
$$

$$
\frac{V_{cuf0kiv\delta_{\text{new}}}}{\int (a^{k} - 1)^{n} y^{n}} = \frac{S-1}{S-1} \cdot \frac{1}{S^{2}+k}
$$

$$
3n = 1 + \sum_{k=1}^{m} \frac{1}{n^{2}+k} = 2 - \frac{1}{m+1}
$$
  
\n
$$
5 - 8 - \frac{1}{10} = 1.9
$$
\n
$$
\frac{5}{9} = 8 - \frac{1}{10} = 1.9
$$
\n
$$
\frac{5}{9} = 8 - \frac{1}{10} = 1.9
$$
\n
$$
\frac{5}{9} = 8 - \frac{1}{10} = 1.9
$$
\n
$$
\frac{5}{9} = 8 - \frac{1}{10} = 1.9
$$
\n
$$
\frac{5}{9} = 8 - \frac{1}{10} = 1.9
$$
\n
$$
\frac{5}{9} = 8 - \frac{1}{10} = 1.9
$$
\n
$$
\frac{5}{10} = \frac{1}{10} + \frac{1}{10} + \frac{1}{
$$

$$
W_{cv} \frac{1}{\sqrt{1-\frac{1}{n(n+1)}}}
$$
\n
$$
t = \frac{1}{n(n+1)}
$$
\n
$$
T_{1a} = 1, ..., n-1
$$
\n
$$
t = t + \frac{1}{(n-1)(n-1)(n-1)}
$$
\n
$$
t = t + 1
$$

Example 22. Consider the following equations:

\nAs the two two solutions are the following as the following equations:

\nFor the two two solutions are the following equations:

\nFor the two two solutions are the following equations:

\n
$$
S_{N} = \sum_{i=1}^{N} a_{i}
$$
\nFor the two solutions are the following equations:

\n
$$
S_{N} = \sum_{i=1}^{N} a_{i}
$$
\nFor the two solutions are the following equations:

\n
$$
S_{N} = \sum_{i=1}^{N} a_{i}
$$
\nFor the two equations:

\n
$$
S_{N} = S_{N-1} + a_{N}
$$
\n
$$
S_{N} = S_{N-1} + a_{N}
$$
\n
$$
S_{N} = \sum_{i=1}^{N} a_{i}
$$
\nFor the two equations:

\n
$$
S_{N} = \sum_{i=1}^{N} a_{i}
$$
\nFor the two equations:

\n
$$
S_{N} = \sum_{i=1}^{N} a_{i}
$$
\nFor the two equations:

\n
$$
S_{N} = \sum_{i=1}^{N} a_{i}
$$
\nFor the two equations:

\n
$$
S_{N} = \sum_{i=1}^{N} a_{i}
$$
\nFor the two equations:

\n
$$
S_{N} = \sum_{i=1}^{N} a_{i}
$$
\nFor the two equations:

\n
$$
S_{N} = \sum_{i=1}^{N} a_{i}
$$
\nFor the two equations:

\n
$$
S_{N} = \sum_{i=1}^{N} a_{i}
$$
\nFor the two equations:

\n
$$
S_{N} = \sum_{i=1}^{N} a_{i}
$$
\nFor the two equations:

\n
$$
S_{N} = \sum_{i=1}^{N} a_{i}
$$
\nFor the two equations:

\n
$$
S_{N} = \sum_{i=1}^{N} a_{i}
$$
\nFor the two equations:

\n
$$
S_{N} = \sum_{i=1}^{N} a_{i}
$$
\nFor the two equations:

\n
$$
S_{N} = \sum_{i=1}^{N} a_{i}
$$
\nFor the two equations:

\n
$$
S_{N} = \sum_{i=1}^{N} a_{i}
$$
\nFor the two equations:

$$
S_{1} = \alpha_{1} \sum_{1} 2 + \ell (5_{1} \alpha_{2}) \sum_{1} 3_{1} = \frac{1}{2} \ell (5_{1} \alpha_{1})
$$

$$
A_{V} u \text{ } \text{for } u \in V \text{ is given by } \text{ for } \text{ } \text{if } u = \frac{1}{2} \times 10^{14} \text{ (k = -1) } \text{ for } \text{ } \text{if } u = \text{ and } \text{ } \text{if } u = \text{ is even } P \text{ is odd} \text{ (k = 1) } \text{ (k = -1) } \text{ (k = -1) } \text{ (k = -1) } \text{ (k = -1) } \text{ (k = -1) } \text{ (k = -1) } \text{ (k = -1) } \text{ (k = -1) } \text{ (k = -1) } \text{ (k = 1) } \text{ (k = 1) } \text{ (k =
$$

$$
\begin{array}{lll}\n\lambda_{V} & \text{divex}(500V) & \text{if } \alpha_{V} \text{ and } \lambda_{V} \text{ and } \lambda_{V} \text{
$$

 $\mathcal{L}^{\mathcal{L}}$ 

Tote za sussuperfievasyoylia nox/Jou zous proporegous goous<br>Gogunanovoupe zo oversifia nou Suprovyzerzu

'Eva naportro mpossimula spropanitezar dian adpoitours 'Edw ou Dejoupe va unojgroupe me zprí C, x>0 Tra va proupre un suin ét da possoirpe sur avantagera longlor  $\mathcal{C}^{\times}$  $\omega$  $e^{-x}$  = 1 -x +  $\frac{x^{2}}{2}$  -  $\frac{x^{3}}{3!}$  +  $\frac{x^{4}}{4!}$  + ... +  $\frac{(-1)^{n}x^{n}}{n!}$  +... Luppoyi Jaupre  $S_{\rm M}(x)$  $S_{\eta}(x) = 1 + \sum_{k=1}^{k} (1)^{k} \left( \frac{x^{k}}{k!} \right)$   $\lim_{n \to \infty} S_{\eta}(x) = e^{-x^{k}}$ 

Tra va utologi surpre (Troussyrisuryus) aux Edin éx Veupoupe évoir prejong N kai vroyegi Joupe 70 Sur

EpaphoJoupe au parvaisnes.

 $S = 1$  $\sqrt{10}a E=\frac{1}{2}\cos\left(\frac{N}{2}\right)$  $S = S + \frac{(-1)^{k} x^{k}}{1}$ 

11. 
$$
\sqrt{VCA}
$$
 and  $\sqrt{VCA}$ 

\n12.  $\sqrt{VCA}$  and  $\sqrt{VCA}$ 

\n13.  $\sqrt{VCA}$ 

\n14.  $\sqrt{VCA}$  and  $\sqrt{VCA}$  and  $\sqrt{VCA}$ 

\n15.  $\sqrt{VCA}$ 

\n16.  $\sqrt{VCA}$ 

\n17.  $\sqrt{VCA}$ 

\n18.  $\sqrt{VCA}$ 

\n19.  $\sqrt{VCA}$ 

\n10.  $\sqrt{VCA}$ 

\n11.  $\sqrt{VCA}$ 

\n12.  $\sqrt{VCA}$ 

\n13.  $\sqrt{VCA}$ 

\n14.  $\sqrt{VCA}$ 

\n15.  $\sqrt{VCA}$ 

\n16.  $\sqrt{VCA}$ 

\n17.  $\sqrt{VCA}$ 

\n18.  $\sqrt{VCA}$ 

\n19.  $\sqrt{VCA}$ 

\n10.  $\sqrt{VCA}$ 

\n11.  $\sqrt{VCA}$ 

\n12.  $\sqrt{VCA}$ 

\n13.  $\sqrt{VCA}$ 

\n14.  $\sqrt{VCA}$ 

\n15.  $\sqrt{VCA}$ 

\n16.  $\sqrt{VCA}$ 

\n17.  $\sqrt{VCA}$ 

\n18.  $\sqrt{VCA}$ 

\n19.  $\sqrt{VCA}$ 

\n10.  $\sqrt{VCA}$ 

\n11.  $\sqrt{VCA}$ 

\n12.  $\sqrt{VCA}$ 

\n13.  $\sqrt{VCA}$ 

\n14.  $\sqrt{VCA}$ 

\n15.  $\sqrt{VCA}$ 

\n16.  $\sqrt{VCA}$ 

\n17.  $\sqrt{VCA}$ 

\n18.  $\sqrt{VCA}$ 

\n19.  $\sqrt{VCA}$ 

\n10.  $\sqrt{VCA}$ 

\n

Te propoupre va ravoyer pa va 20 Stopburoupe;  $TvwydJovyc \, dx \quad e^{-x} = \frac{1}{e^{x}} \quad x \ge 0$ Oroze uniquy Joupe zou agidins  $S_N = 1 + \sum_{k=1}^{N} \frac{x^{k}}{k!}$ <br>(Mpoderazure poro Dezucous agrispous) Kan sin QNC-XC-10  $e^{-x} \approx \frac{1}{S_N}$ 

O mours appoihos ya con ingogero Tou e<sup>-x</sup> Supre pra "astavera" (Or propes presagages pages rue Alastam déallisions ogution de tréfaits tresdaises av anorgespa vou association, and pa pupis apiquo narguague Svan noje proposo)

O Sarcos ayoptivos para unojandro con exerciso ayoptivos para unojandro con exercicio

O Mouros appoiquos paro ungopolis rou et Kajcital astams

O Severgous apportuns da errar Eurraidment

$$
\Sigma_{\nu\alpha}
$$
 araba rapakeyaa aacdeias - 5.620000

$$
\theta
$$
golyu c va unogogavluc zo osoymov|va  
In =  $\int x^{n} e^{x-1}dx$ , n=1,2,3,...

| $\mathbb{Z}$                                                                          | $\mathbb{S}_{\text{max}} = \int x^n e^{x-1} dx$                                                           |                           |                           |                           |                           |                           |                           |
|---------------------------------------------------------------------------------------|----------------------------------------------------------------------------------------------------|---------------------------|---------------------------|---------------------------|---------------------------|---------------------------|---------------------------|
| i) $\mathbb{S}_{\text{normal}}$                                                       | $\mathbb{S}_{\text{max}} = \int x^n e^{x-1} dx$                                                           |                           |                           |                           |                           |                           |                           |
| ii) $\mathbb{S}_{\text{normal}}$                                                      | $\mathbb{S}_{\text{max}} = \int x^{n+1} dx \leq x^n \text{ and } \mathbb{S}_{\text{max}} = \frac{1}{n+1}$ |                           |                           |                           |                           |                           |                           |
| iii) $\mathbb{S}_{\text{max}} = \int x^n e^{x-1} dx \leq \int x^n dx = \frac{1}{n+1}$ |                                                                                                    |                           |                           |                           |                           |                           |                           |
| Equation 2010                                                                         | $\mathbb{S}_{\text{max}}$                                                                                 | $\mathbb{S}_{\text{min}}$ | $\mathbb{S}_{\text{max}}$ | $\mathbb{S}_{\text{max}}$ | $\mathbb{S}_{\text{max}}$ | $\mathbb{S}_{\text{max}}$ | $\mathbb{S}_{\text{max}}$ |
| Equation 0 $\leq \mathbb{S}_{\text{max}}$                                             | $\frac{1}{n+1}$                                                                                           | $\frac{1}{n+1} = 0$       |                           |                           |                           |                           |                           |

$$
M_{\text{mopolique, va}} \cdot S_{\text{out}}
$$
  $T_{\text{out}}$   $T_{n} = \int_{0}^{1} xe^{1-x}dx = 1/e$ 

$$
\Sigma_{N10N3}
$$
 μE ENOywy'n Ynoppivye va Seizayye  
 $\overline{J}_{\eta} = \frac{m!}{(-1)^{N+1}} \left( \frac{1}{e} - \sum_{k=0}^{m} \frac{(-1)^k}{k!} \right), m=1,2,3,4,5,...$ 

As a maximum number of components of the two two solutions are not always, the values of the two solutions.

\nAs a maximum number of points of the two solutions.

\n(i) The horizontal axis are in a point of the two solutions.

\n(ii) The integral 
$$
n = \frac{1}{e} \approx \sum_{k=0}^{n} \frac{(-1)^k}{k!}
$$

\nand the integral  $n = \frac{1}{e}$ .

\nand the integral  $n = \frac{1}{e}$ .

\nand the integral  $n = \frac{1}{e}$ .

\nand the integral  $n = \frac{1}{e}$ .

\nand the integral  $n = \frac{1}{e}$ .

\nand the integral  $n = \frac{1}{e}$ .

\nand the integral  $n = \frac{1}{e}$ .

\nand the integral  $n = \frac{1}{e}$ .

\nand the integral  $n = \frac{1}{e}$ .

\nand the integral  $n = \frac{1}{e}$ .

\nand the integral  $n = \frac{1}{e}$ .

\nand the integral  $n = \frac{1}{e}$ .

\nand the integral  $n = \frac{1}{e}$ .

\nand the integral  $n = \frac{1}{e}$ .

\nand the integral  $n = \frac{1}{e}$ .

\nand the integral  $n = \frac{1}{e}$ .

\nand the integral  $n = \frac{1}{e}$ .

\nand the integral  $n = \frac{1}{e}$ .

\nand the integral  $n = \frac{1}{e}$ .

\nand the integral  $n = \frac{1}{e}$ .

\nand the integral  $n = \frac{1}{e}$ .

\nand the integral  $n = \frac{1}{e}$ .

\nand the integral  $n = \frac{1}{e}$ .

\nand the integral  $n = \frac{1}{e}$ .

\nand the integral  $n = \frac{1}{e}$ .

\nand the integral  $n = \frac{1}{e}$ .

\nand the integral  $n = \frac{1}{e}$ .

\nand the integral  $n = \frac{1}{e}$ .

\nand the integral  $n = \frac{1}{e}$ .

\nand the integral  $n = \frac{1}{e}$ .

\nand the integral  $n = \frac{1}{e}$ .

\nand the integral 

Kazouskeun Enos assopiuluar put zur And oloxynquen kard pépn éxoupe<br>  $I_{n} = \int_{0}^{1} x^{n} e^{x-1} dx = x^{n} e^{x-1} \Big|_{x=0}^{1} - \int_{0}^{1} e^{x-1} (nx^{n-1}) dx$  $=(1e^{0}-0) - n \int_{0}^{1} x^{n-1}e^{x-1}dx = 1 - nI_{n-1}$ 

$$
B\cdot B\cdot B\cdot CD\cdot AC = \frac{1}{2} \cdot \frac{1}{2}
$$

Tou youtsewonca

$$
T = \frac{1}{2}k
$$
  
For  $k = 2, \dots, N$   

$$
T = \frac{1}{2} - kT
$$

EEUpron 700 Garroy Abr. Or opon Tou Margrouple sav  $H/\gamma$  error  $\frac{1}{T}\eta$ O apportes raiguer au popier  $\tilde{I}_{1} = 4(1/2)$   $\tilde{I}_{2} = 1 - n \tilde{I}_{n-1}$   $n \ge 2$  $\sum_{i=1}^{n} \sum_{j=1}^{n} \frac{1}{j} + \sum_{i=1}^{n} \frac{1}{j} = \frac{1}{n} - \frac{1}{n} + \sum_{i=1}^{n} \frac{1}{j} = \frac{1}{n} - \frac{1}{n} - \frac{1}{n} - \frac{1}{n} - \frac{1}{n} - \frac{1}{n} - \frac{1}{n} - \frac{1}{n} - \frac{1}{n} - \frac{1}{n} - \frac{1}{n} - \frac{1}{n} - \frac{1}{n} - \frac{1}{n} - \frac{1}{n} - \frac{1}{n} - \frac{1}{n} - \frac{1$ Tore  $\sum_{m} = \frac{1}{n}n - \frac{1}{n}n = 1 - n\frac{1}{n-1} - (1 - n\frac{1}{n-1})$ <br>= - n  $(\frac{1}{n}n - \frac{1}{n-1}) = - n \sum_{n=1}^{\infty} (1 - n\frac{1}{n-1})$ <br>= - n  $(- (n-1)) \sum_{n=2}^{\infty}$  =  $(-1)^{n-1} n! \sum_{n=1}^{\infty}$ 

Elymon Tou Godvoyievou. Or opon Tou Margroupe sav  $H/\gamma$  error  $\widetilde{T}_{\gamma}$ O appositions raiguer au popier  $\tilde{I}_{1} = 4(1/2)$   $\tilde{I}_{2} = 1 - n \tilde{I}_{n-1}$   $n \ge 2$  $\sum_{i=1}^{n} \sum_{j=1}^{n} \frac{1}{j} \sum_{i=1}^{n} \frac{1}{j} \sum_{j=1}^{n} \frac{1}{j} \sum_{j=1}^{n} \sum_{j=1}^{n} \frac{1}{j} \sum_{j=1}^{n} \frac{1}{j} \sum_{j=1}^{n} \frac{1}{j} \sum_{j=1}^{n} \frac{1}{j} \sum_{j=1}^{n} \frac{1}{j} \sum_{j=1}^{n} \frac{1}{j} \sum_{j=1}^{n} \frac{1}{j} \sum_{j=1}^{n} \frac{1}{j} \sum_{j=1}^{n} \frac{$ Tore  $\mathcal{E}_{m} = \frac{\tilde{T}_{n}}{\tilde{T}_{n-1} - \tilde{T}_{n-1}} = \frac{1 - n\tilde{T}_{n-1}}{1 - n\tilde{T}_{n-1}} - (1 - n\tilde{T}_{n-1})$ <br>= - n  $(\frac{\tilde{T}_{n-1} - \tilde{T}_{n-1}}{1 - \tilde{T}_{n-1}}) = - n \mathcal{E}_{n-1}$ <br>= - n  $(- (n-1)) = - n \mathcal{E}_{n-1} - n! \mathcal{E}_{n}$ 

$$
\begin{array}{lll}\n\hline\n\text{A} & \text{Va} & \text{kota} & \text{R}} \\
\hline\n\text{A} & \text{Va} & \text{kota} & \text{R}} \\
\text{M} & \text{S} & \text{R} \\
\hline\n\text{V} & \text{S} & \text{R}} \\
\hline\n\text{V} & \text{S} & \text{S} \\
\hline\n\text{V} & \text{S} & \text{S} \\
\hline\n\text{V} & \text{S} & \text{S} \\
\hline\n\text{V} & \text{S} & \text{S} \\
\hline\n\text{V} & \text{S} & \text{S} \\
\hline\n\text{V} & \text{S} & \text{S} \\
\hline\n\text{V} & \text{S} & \text{S} \\
\hline\n\text{V} & \text{S} & \text{S} \\
\hline\n\text{V} & \text{S} & \text{S} \\
\hline\n\text{V} & \text{S} & \text{S} \\
\hline\n\text{V} & \text{S} & \text{S} \\
\hline\n\text{V} & \text{S} & \text{S} \\
\hline\n\text{V} & \text{S} & \text{S} \\
\hline\n\text{V} & \text{S} & \text{S} \\
\hline\n\text{V} & \text{S} & \text{S} \\
\hline\n\text{V} & \text{S} & \text{S} \\
\hline\n\text{V} & \text{S} & \text{S} \\
\hline\n\text{V} & \text{S} & \text{S} \\
\hline\n\text{V} & \text{S} & \text{S} \\
\hline\n\text{V} & \text{S} & \text{S} \\
\hline\n\text{V} & \text{S} & \text{S} \\
\hline\n\text{V} & \text{S} & \text{S} \\
\hline\n\text{V} & \text{S} & \text{S} \\
\hline\n\text{V} & \text{S} & \text{S} \\
\hline\n\text{
$$

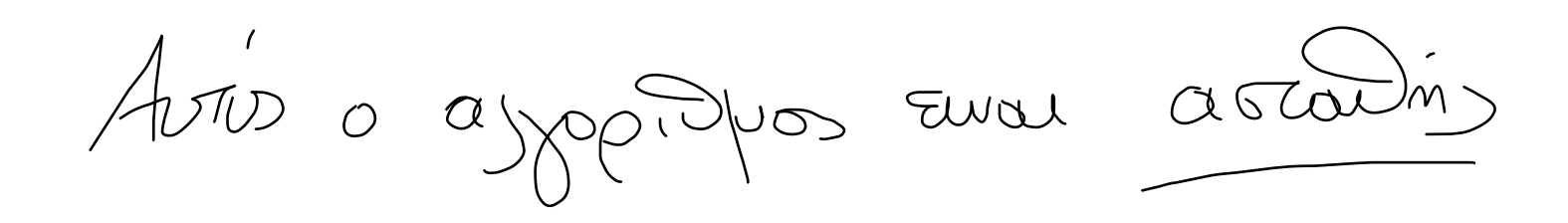

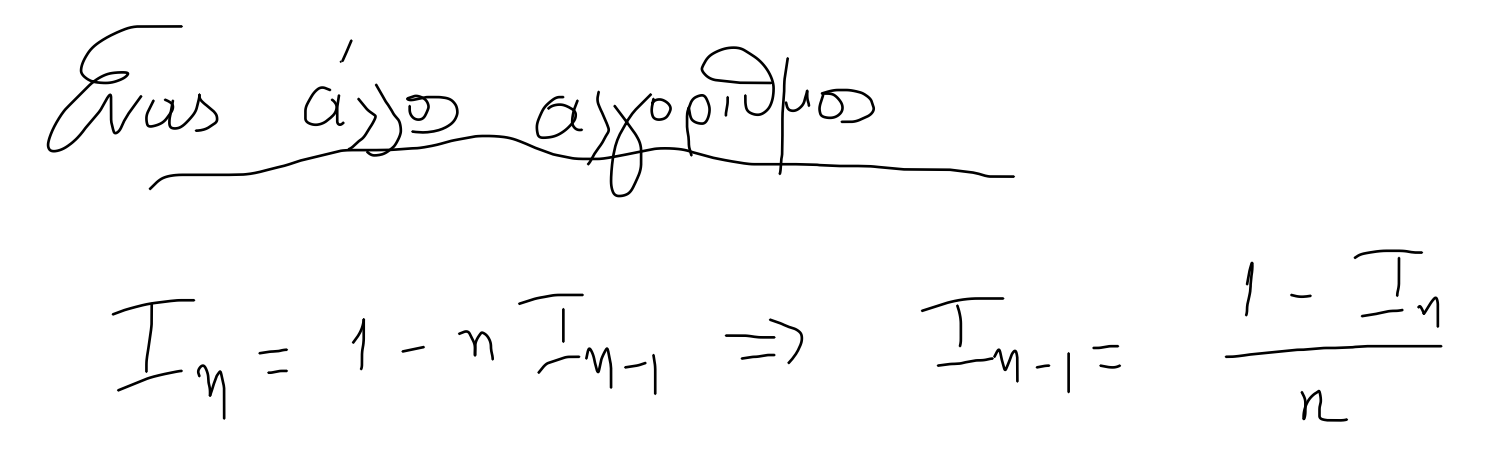

 $T_{\eta} \rightarrow 0$  ,  $x \rightarrow \infty$ Osupoufic as ja progo min, In 20 Kal unoxy Jouke 2005 opous Im-1, Im-2, ..., Int, In

```
Το άθροισμα S_n με n=9: 1.900000000000000 Το ακριβές άθροισμα:1.900000000000000
        Το άθροισμα S_n με n=99: 1.990000000000000 Το ακριβές άθροισμα:1.990000000000000
        Το άθροισμα S_n με n=999: 1.998999999999997 Το ακριβές άθροισμα:1.999000000000000
        Το άθροισμα S_n με n=9999: 1.999899999999997 Το ακριβές άθροισμα:1.999900000000000
        Το άθροισμα S_n με n=99999: 1.999989999999978 Το ακριβές άθροισμα:1.999990000000000
        Το άθροισμα S n με n=9999999: 1.999998999999913 Το ακριβές άθροισμα:1.999999000000000
        Το άθροισμα S_n με n=9999999: 1.999999899998901 Το ακριβές άθροισμα:1.999999900000000
        Το άθροισμα Τ_n με n=9: 1.911111111111111 Το ακριβές άθροισμα:1.900000000000000
        Το άθροισμα T_n με n=99: 1.990101010101010 Το ακριβές άθροισμα:1.990000000000000
        Το άθροισμα \overline{T} με n=999: 1.999001001001001 Το ακριβές άθροισμα:1.999000000000000
        Το άθροισμα Τ_n με n=9999: 1.999900010001000 Το ακριβές άθροισμα:1.999900000000000
        Το άθροισμα \overline{T} με n=99999: 1.999990000100001 Το ακριβές άθροισμα:1.999990000000000
        Το άθροισμα Τ_n με n=999999: 1.999999000001000 Το ακριβές άθροισμα:1.999999000000000
In [2]: #### Υπολογισμός αθροισμάτων
         def g(n):
              s=1
             for k in range(1, n+1):
                  s=s+1/(k*(k+1))
              return s
         ### Τυπώνουμε το άθροισμα μέχρι έναν συγκεκριμμένο όρο
         for \mathbf{j} in range(1,8):
              n=10**j-1 # Το όρος μέχρι τον οποίο θα αθροίσουμε
              print('Το άθροισμα S_n με n=%d: %.15f Το ακριβές άθροισμα:%.15f'%(n,g(n),2-1/(n+1)))
In [3]: #### Υπολογισμός αθροισμάτων (αλλαγή σειράς αθροίσεως) 
         def g(n):
              s=1/(n*(n+1))
             for k in range(0, n):
                  s=s+1/((n-k)*(n-k+1))
              return s+1
         ### Τυπώνουμε το άθροισμα μέχρι έναν συγκεκριμμένο όρο
         for \mathbf{i} in range(1, 8):
              n=10**j-1 # Το όρος μέχρι τον οποίο θα αθροίσουμε
              print('Το άθροισμα Τ_n με n=%d: %.15f Το ακριβές άθροισμα:%.15f'%(n,g(n),2-1/(n+1)))
```
Το άθροισμα Τ\_n με n=9999999: 1.999999900000010 Το ακριβές άθροισμα:1.999999900000000

```
In [1]: import numpy as np
```
Το μερικό άθροισμα του αναπτύγματος Taylor της exp(-100) μέχρι τον όρο 1: -99.000000000000000 όρο 2: 4901.000000000000000 όρο 3: -161765.666666666656965 όρο 4: 4004901.000000000000000 όρο 5: -79328432.333333328366280 όρο 6: 1309560456.555555582046509 όρο 7: -18531709384.714282989501953 όρο 8: 229484163631.158721923828125 όρο 9: -2526247758767.430175781250000 όρο 10: 25031071465218.460937500000000 όρο 11: -225490012389198.718750000000000 όρο 12: 1862185686397611.000000000000000 όρο 13: -14196858150424004.000000000000000 όρο 14: 100510597826873248.000000000000000 όρο 15: -664205775355108480.000000000000000 όρο 16: 4115271557032276992.000000000000000 όρο 17: -23999300986422931456.000000000000000 όρο 18: 132192768699439333376.000000000000000 όρο 19: -689870755962993508352.000000000000000 όρο 20: 3420446867349171077120.000000000000000 όρο 21: -16152494196042089103360.000000000000000 όρο 22: 72815419728463652716544.000000000000000 όρο 23: -314001597334604686032896.000000000000000 όρο 24: 1297735973761513955524608.000000000000000 όρο 25: -5149214310622960610705408.000000000000000 όρο 26: 19646748321625010354520064.000000000000000 όρο 27: -72190150316330463434637312.000000000000000 όρο 28: 255798773390653321214164992.000000000000000 όρο 29: -875197515254118288378036224.000000000000000 όρο 30: 2894790113561786962396839936.000000000000000

H προσέγγιση exp(-100) αν χρησιμοποιήσουμε το μερικό άθροισμα του αναπτύγματος Taylor της exp(100) μέχρι τον

όρο 1: 0.009900990099010 όρο 2: 0.000196039992158 όρο 3: 0.000005821817455 όρο 4: 0.000000230497899 όρο 5: 0.000000011406180 όρο 6: 0.000000000677250 όρο 7: 0.000000000046909 όρο 8: 0.000000000003713 όρο 9: 0.000000000000331 όρο 10: 0.000000000000033 όρο 11: 0.000000000000004 όρο 12: 0.000000000000000 όρο 13: 0.000000000000000 όρο 14: 0.000000000000000 όρο 15: 0.000000000000000 όρο 16: 0.000000000000000 όρο 17: 0.000000000000000 όρο 18: 0.000000000000000 όρο 19: 0.000000000000000 όρο 20: 0.000000000000000

```
In [1]: import numpy as np
```
In [2]: *#### Υ*π*ολογισμός αθροισμάτων exp(-x)*

```
def sn(n,x):
```

```
 s=1
 print('Το μερικό άθροισμα του αναπτύγματος Taylor της exp(%d) μέχρι τον '%(x))
for i in range(1, n+1):
   k=np.math.factorial(i) #Συνάρτηση για παραγοντικό
   s=s+(x)**i/k
   print('όρο %d: %.15f'%(i, s))
```
**return**

x**=**100.

sn(30,**-**x)

```
In [3]: #### Υπολογισμός αθροισμάτων exp(-x) Δεύτερος αλγόριθμος
```

```
def sn(n,x):
```
 s**=**1 print('H προσέγγιση exp(%d) αν χρησιμοποιήσουμε το μερικό άθροισμα του αναπτύγματος Taylor της exp(%d) μέχρι τον '**%**(**-**x,x)) **for** i in range( $1, n+1$ ): k**=**np**.**math**.**factorial(i) *#Συνάρτηση για* π*αραγοντικό* s**=**s**+**(x)**\*\***i**/**k

```
 print('όρο %d: %.15f'%(i, 1/s))
 return
```
x**=**100.

sn(20,x)

Υπολογισμός των όρων Ι\_n, μέχρι n=20 Όρος Ι\_1:0.36788 Όρος Ι\_2:0.26424 Όρος Ι\_3:0.20728 Όρος Ι\_4:0.17089 Όρος Ι\_5:0.14553 Όρος Ι\_6:0.12680 Όρος Ι\_7:0.11238 Όρος Ι\_8:0.10093 Όρος Ι\_9:0.09161 Όρος Ι\_10:0.08388 Όρος Ι\_11:0.07735 Όρος Ι\_12:0.07177 Όρος Ι\_13:0.06695 Όρος Ι\_14:0.06273 Όρος Ι\_15:0.05903 Όρος Ι\_16:0.05546 Όρος Ι\_17:0.05719 Όρος Ι\_18:-0.02945 Όρος Ι\_19:1.55962 Όρος Ι\_20:-30.19239

Όρος Ι\_46:0.020842198581560 Όρος Ι\_45:0.021286039161270 Όρος Ι\_44:0.021749199129750 Όρος Ι\_43:0.022232972747051 Όρος Ι\_42:0.022738768075650 Όρος Ι\_41:0.023268124569627 Όρος Ι\_40:0.023822728669033 Όρος Ι\_39:0.024404431783274 Όρος Ι\_38:0.025015270979916 Όρος Ι\_37:0.025657492868950 Όρος Ι\_36:0.026333581273812 Όρος Ι\_35:0.027046289409061 Όρος Ι\_34:0.027798677445455 Όρος Ι\_33:0.028594156545722 Όρος Ι\_32:0.029436540710736 Όρος Ι\_31:0.030330108102790 Όρος Ι\_30:0.031279673932168 Όρος Ι\_29:0.032290677535594 Όρος Ι\_28:0.033369286981531 Όρος Ι\_27:0.034522525464945 Όρος Ι\_26:0.035758424982780 Όρος Ι\_25:0.037086214423739 Όρος Ι\_24:0.038516551423050 Όρος Ι\_23:0.040061810357373 Όρος Ι\_22:0.041736443027940 Όρος Ι\_21:0.043557434407821 Όρος Ι\_20:0.045544884075818

```
Υπολογισμός του όρου I n=20
        Όρος Ι_50:0.000000000000000
        Όρος Ι_49:0.020000000000000
        Όρος Ι_48:0.020000000000000
        Όρος Ι_47:0.020416666666667
In [3]: #### Υπολογισμός του ολοκλήρωματος I_n (Δεύτερος τρόπος υπολογισμού)
         def integral2(n,m):
         ##### ο m > n ειναι ο δείκτης για τον οποίο θεωρώ οτι ο Ι_m είναι 0
            s=0 # Ο όρος Ι_m 
            print('Υπολογισμός του όρου Ι_n=%d '%(n))
            print('Όρος Ι_%d:%.15f'%(m, s))
           for k in range(m,n,-1):
               s=(1-s)/k
               print('Όρος Ι_%d:%.15f'%(k-1, s))
            return
         ## Θεωρούμε οτι I_50 ειναι περιπου 0 
         integral2(20,50)
```

```
In [1]: import numpy as np
```

```
In [2]: #### Υπολογισμός του ολοκλήρωματος I_n
         def integral(n):
            s=1/np.exp(1) # Ο πρώτος όρος, Ι_1 
            print('Υπολογισμός των όρων Ι_n, μέχρι n=%d '%(n))
            print('Όρος Ι_%d:%.5f'%(1, s))
           for k in range(2, n+1):
               s=1-k*s
               print('Όρος Ι_%d:%.5f'%(k, s))
            return
```
## integral(20)